## TOP TRUCOS iPhone XR

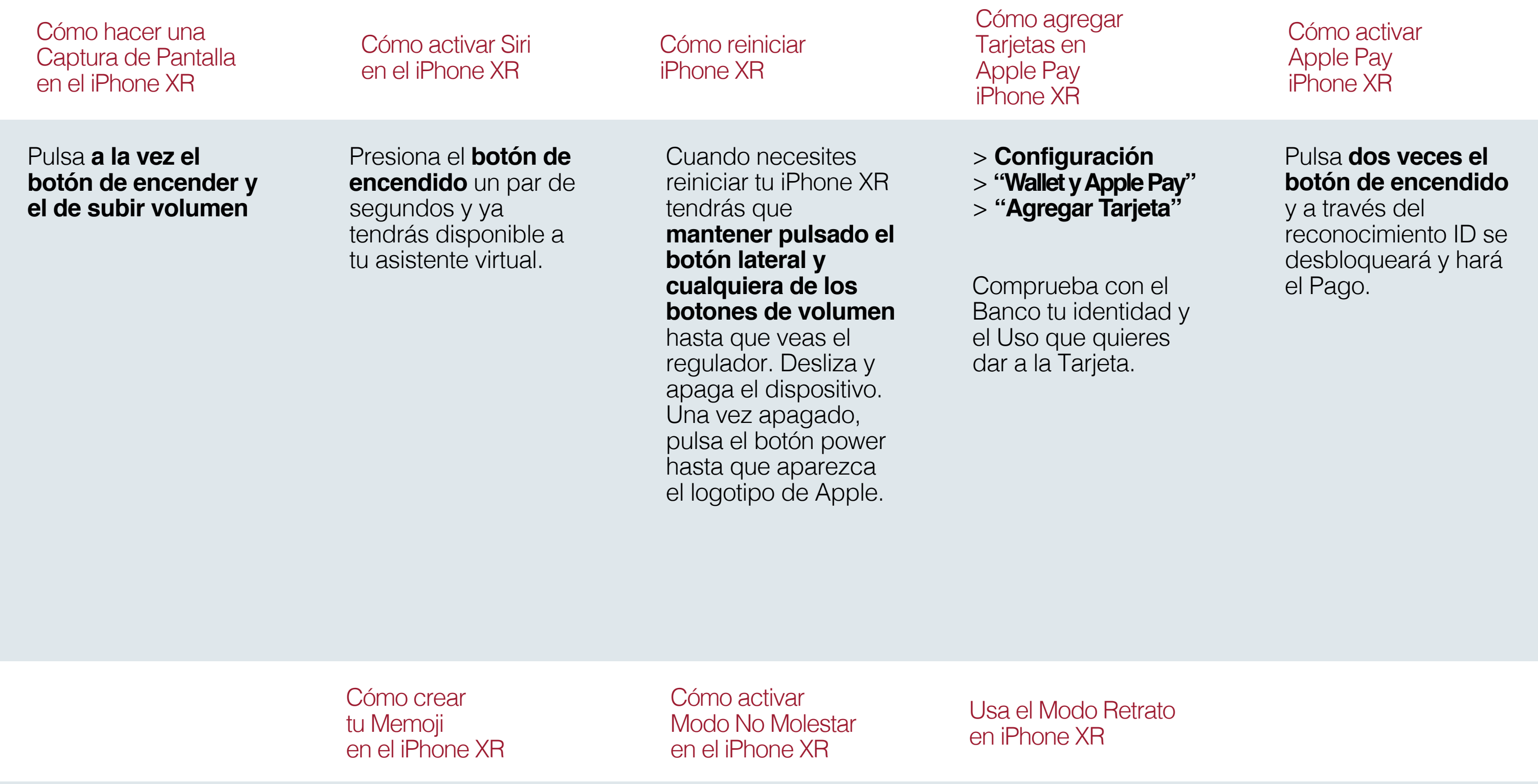

**Mensajes** > Cajón de **aplicaciones** > **Animoji**

Desactiva las notificaciones y llamadas cuando estés en una reunión o no quieres que te molesten.

> **Configuración** > **"No Molestar"**

También puedes programar el modo "No Molestar" a la hora de acostarte:

> **Configuración**

> **No Molestar**

> **Programado**

Reparación phone.<br>SEIVICE En Europa center  $\blacktriangleright$ 

Phone Service Center Líder europeo en Reparación de Smartphones y Tablets. Reparación sin Cita Previa, en menos de 40 Minutos y con Garantía de 1 Año. Ven a nuestro Servicio Técnico de Reparación y te daremos tu presupuesto personalizado y sin compromiso. Reparación de iPhone, Samsung, Sony, ZTE, Xiaomi, Huawei, Oppo. Servicios de Reparación de Móviles en Alicante, Barcelona, Bilbao, Cádiz, Córdoba, Donosti, Jerez de la Frontera, Las Palmas de Gran Canaria, Madrid, Pozuelo de Alarcón, Majadahonda, Las Rozas de Madrid, Marbella Puerto Banús, Palma de Mallorca, Murcia, Santiago de Compostela, Tarragona, Tenerife, Valencia, Zaragoza

Abre la cámara > Menú > Desliza a la izquierda hasta que encuentres el **Modo Retrato**. > Presiona el botón **"Obturador"**

 $> +$